### **estat wcorrelation** — Display within-cluster correlations and standard deviations

| Description          | Menu for estat | Syntax               | Options   |
|----------------------|----------------|----------------------|-----------|
| Remarks and examples | Stored results | Methods and formulas | Reference |
| Also see             |                |                      |           |

# **Description**

estat wcorrelation is for use after estimation with menl and mixed.

estat wcorrelation displays the overall correlation matrix for a given cluster calculated on the basis of the design of the random effects and their assumed covariance and the correlation structure of the residuals. This allows for a comparison of different multilevel models in terms of the ultimate within-cluster correlation matrix that each model implies.

#### Menu for estat

Statistics > Postestimation

## **Syntax**

estat wcorrelation [ , options ]

| options                   | Description                                                                                                    |
|---------------------------|----------------------------------------------------------------------------------------------------|
| at(at_spec)               | specify the cluster for which you want the correlation matrix; default is the first two-level cluster encountered in the data |
| all                       | display correlation matrix for all the data                                                                                   |
| <u>cov</u> ariance        | display the covariance matrix instead of the correlation matrix                                                               |
| list                      | list the data corresponding to the correlation matrix                                                                         |
| nosort                    | list the rows and columns of the correlation matrix in the order they were originally present in the data                     |
| <pre>iterate(#)</pre>     | maximum number of iterations to compute random effects; default is iterate(50); only for use after menl                       |
| <pre>tolerance(#)</pre>   | convergence tolerance when computing random effects; default is tolerance(1e-6); only for use after menl                      |
| <pre>nrtolerance(#)</pre> | scaled gradient tolerance when computing random effects;<br>default is nrtolerance(1e-5); only for use after menl             |
| nonrtolerance             | ignore the nrtolerance() option; only for use after menl                                                                      |
| format(%fmt)              | set the display format; default is format (%6.3f)                                                                             |
| matlist_options           | style and formatting options that control how matrices are displayed                                                          |

collect is allowed; see [U] 11.1.10 Prefix commands.

# **Options**

at (at\_spec) specifies the cluster of observations for which you want the within-cluster correlation matrix. at\_spec is

```
relevel_var = value [, relevel_var = value . . . ]
```

For example, if you specify

. estat wcorrelation, at(school = 33)

you get the within-cluster correlation matrix for those observations in school 33. If you specify

. estat wcorrelation, at(school = 33 classroom = 4)

you get the correlation matrix for classroom 4 in school 33.

If at () is not specified, then you get the correlations for the first level-two cluster encountered in the data. This is usually what you want.

- all specifies that you want the correlation matrix for all the data. This is not recommended unless you have a relatively small dataset or you enjoy seeing large  $n \times n$  matrices. However, this can prove useful in some cases.
- covariance specifies that the within-cluster covariance matrix be displayed instead of the default correlations and standard deviations.
- list lists the model data for those observations depicted in the displayed correlation matrix. With linear mixed-effects models, this option is also useful if you have many random-effects design variables and you wish to see the represented values of these design variables.
- nosort lists the rows and columns of the correlation matrix in the order that they were originally present in the data. Normally, estat wcorrelation will first sort the data according to level variables, bygroup variables, and time variables to produce correlation matrices whose rows and columns follow a natural ordering. nosort suppresses this.
- iterate (#) specifies the maximum number of iterations when computing estimates of the random effects. The default is iterate (50). This option is only for use after menl.
- tolerance (#) specifies a convergence tolerance when computing estimates of the random effects. The default is tolerance (1e-6). This option is only for use after menl.
- nrtolerance (#) and nonrtolerance control the tolerance for the scaled gradient when computing estimates of the random effects. These options are only for use after menl.
  - nrtolerance (#) specifies the tolerance for the scaled gradient. Convergence is declared when  $q(-H^{-1})g'$  is less than nrtolerance (#), where g is the gradient row vector and H is the approximated Hessian matrix from the current iteration. The default is nrtolerance(1e-5).

nonrtolerance specifies that the default nrtolerance() criterion be turned off.

- format (% fmt) sets the display format for the standard deviation vector and correlation matrix. The default is format (%6.3f).
- matlist\_options are style and formatting options that control how the matrix (or matrices) is displayed; see [P] matlist for a list of options that are available.

1

5

Prob > chi2 = 0.0000

# Remarks and examples

### Example 1: Displaying within-cluster correlations for different clusters

Here we fit a model where different clusters have different within-cluster correlations, and we show how to display them for different clusters. We use the Asian children weight data from example 6 of [ME] mixed.

```
. use https://www.stata-press.com/data/r19/childweight
(Weight data on Asian children)
. mixed weight age || id: age, covariance(unstructured)
Performing EM optimization ...
Performing gradient-based optimization:
Iteration 0: Log likelihood = -344.37065
Iteration 1: Log likelihood = -342.83814
Iteration 2: Log likelihood = -342.71861
Iteration 3: Log likelihood = -342.71777
Iteration 4: Log likelihood = -342.71777
Computing standard errors ...
Mixed-effects ML regression
                                                      Number of obs
                                                                             198
Group variable: id
                                                      Number of groups =
                                                      Obs per group:
                                                                    min =
                                                                    avg =
                                                                    max =
                                                      Wald chi2(1)
                                                                        = 755.27
Log likelihood = -342.71777
                                                      Prob > chi2
                                                                        = 0.0000
      weight
               Coefficient Std. err.
                                                 P>|z|
                                                            [95% conf. interval]
                                            z
         age
                 3.459671
                             .1258878
                                         27.48
                                                 0.000
                                                            3.212936
                                                                        3.706407
                 5.110496
                                         34.19
                                                 0.000
                                                            4.817524
                                                                        5.403468
       cons
                              .149478
  Random-effects parameters
                                  Estimate
                                             Std. err.
                                                            [95% conf. interval]
id: Unstructured
                    var(age)
                                  .2023928
                                               .12429
                                                            .0607393
                                                                        .6744041
                  var(_cons)
                                  .0970259
                                             .1108024
                                                            .0103473
                                                                        .9098067
              cov(age,_cons)
                                  .1401334
                                             .0566912
                                                            .0290206
                                                                        .2512461
               var(Residual)
                                  1.357922
                                             .1650507
                                                            1.070075
                                                                        1.723199
```

LR test vs. linear model: chi2(3) = 27.38

Note: LR test is conservative and provided only for reference.

We use estat wcorrelation to display the within-cluster correlations for the first cluster.

. estat wcorrelation, list

Standard deviations and correlations for id = 45:

Standard deviations:

| obs           | 1     | 2     | 3     | 4     | 5     |
|---------------|-------|-------|-------|-------|-------|
| sd            | 1.224 | 1.314 | 1.448 | 1.506 | 1.771 |
| Correlations: | !     |       |       |       |       |
| obs           | 1     | 2     | 3     | 4     | 5     |
| 1             | 1.000 |       |       |       |       |
| 2             | 0.141 | 1.000 |       |       |       |
| 3             | 0.181 | 0.274 | 1.000 |       |       |
| 4             | 0.193 | 0.293 | 0.376 | 1.000 |       |
| 5             | 0.230 | 0.348 | 0.447 | 0.477 | 1.000 |

Data:

|                            | id                               | weight                                   | age                                                 |
|----------------------------|----------------------------------|------------------------------------------|-----------------------------------------------------|
| 1.<br>2.<br>3.<br>4.<br>5. | 45<br>45<br>45<br>45<br>45<br>45 | 5.171<br>10.86<br>13.15<br>13.2<br>15.88 | .136893<br>.657084<br>1.21834<br>1.42916<br>2.27242 |

We specified the list option to display the data associated with the cluster. The next cluster in the dataset has ID 258. To display the within-cluster correlations for this cluster, we specify the at() option.

. estat wcorrelation, at(id=258) list

1

Standard deviations and correlations for id = 258:

Standard deviations:

obs

| sd                    | 1.231                   | 1.320          | 1.424 | 1.782 |
|-----------------------|-------------------------|----------------|-------|-------|
| ${\tt Correlations:}$ |                         |                |       |       |
| obs                   | 1                       | 2              | 3     | 4     |
| 1<br>2<br>3           | 1.000<br>0.152<br>0.186 | 1.000<br>0.270 | 1.000 |       |
| 4                     | 0.244                   | 0.356          | 0.435 | 1.000 |

Data:

|                      | id                       | weight                       | age                                     |
|----------------------|--------------------------|------------------------------|-----------------------------------------|
| 1.<br>2.<br>3.<br>4. | 258<br>258<br>258<br>258 | 5.3<br>9.74<br>9.98<br>11.34 | .19165<br>.687201<br>1.12799<br>2.30527 |

The within-cluster correlations for this model depend on age. The values for age in the two clusters are different, as are the corresponding within-cluster correlations.

See example 1 of [ME] mixed postestimation for a model fit where each cluster had the same modelimplied within-cluster correlations.

### Stored results

estat wcorrelation stores the following in r():

| Matrices |
|----------|
| r(sd)    |

standard deviations

within-cluster correlation matrix r(Corr)

r(Cov) within-cluster variance-covariance matrix r(G) variance-covariance matrix of random effects model-based design matrix r(Z)r(R) variance-covariance matrix of level-one errors

r(path) path identifying cluster for which correlation is reported

Results r(G), r(Z), and r(R) are available only after mixed. Result r(path) is available only after menl.

### Methods and formulas

Methods and formulas are presented under the following headings:

Linear mixed-effects model Nonlinear mixed-effects model

#### Linear mixed-effects model

A two-level linear mixed model of the form

$$\mathbf{y}_j = \mathbf{X}_j \boldsymbol{\beta} + \mathbf{Z}_j \mathbf{u}_j + \boldsymbol{\epsilon}_j$$

implies the marginal model

$$\mathbf{y}_j = \mathbf{X}_j \boldsymbol{\beta} + \boldsymbol{\epsilon}_j^*$$

where  $\epsilon_j^* \sim N(\mathbf{0}, \mathbf{V}_j)$ ,  $\mathbf{V}_j = \mathbf{Z}_j \mathbf{G} \mathbf{Z}_j' + \mathbf{R}$ . In a marginal model, the random part is described in terms of the marginal or total residuals  $\epsilon_j^*$ , and  $V_j$  is the covariance structure of these residuals.

estat wcorrelation calculates the marginal covariance matrix  $\widetilde{\mathbf{V}}_j$  for cluster j and by default displays the results in terms of standard deviations and correlations. This allows for a comparison of different multilevel models in terms of the ultimate within-cluster correlation matrix that each model implies.

Calculation of the marginal covariance matrix extends naturally to higher-level models; see, for example, chapter 4.8 in West, Welch, and Gałecki (2022).

### Nonlinear mixed-effects model

For nonlinear mixed-effects models, there is no closed-form expression for the marginal covariance matrix  $Cov(y_i)$ . This is because it is expressed in terms of a q-dimensional integral (q is the number of random effects in the model), which, in general, is analytically intractable. Under the linear mixedeffects approximation, the marginal covariance matrix is estimated by  $\widehat{\mathbf{V}}_i = \widehat{\mathbf{Z}}_i \widehat{\Sigma} \widehat{\mathbf{Z}}_i' + \hat{\sigma}^2 \widehat{\boldsymbol{\Lambda}}_i$ , where  $\widehat{\mathbf{Z}}_i$ ,  $\hat{\Sigma}$ , and  $\hat{\Lambda}_i$  are defined in Methods and formulas of [ME] menl.

estat wcorrelation calculates the estimated marginal covariance matrix  $\widehat{\mathbf{V}}_j$  for cluster j and by default displays the results in terms of standard deviations and correlations.

Under the linear mixed-effects approximation, estimation of the marginal covariance matrix extends naturally to higher-level models; see, for example, chapter 4.8 in West, Welch, and Gałecki (2022).

### Reference

West, B. T., K. B. Welch, and A. T. Gałecki. 2022. Linear Mixed Models: A Practical Guide Using Statistical Software. 3rd ed. Boca Raton, FL: CRC Press.

#### Also see

[ME] menl — Nonlinear mixed-effects regression

[ME] mixed — Multilevel mixed-effects linear regression

[U] 20 Estimation and postestimation commands

Stata, Stata Press, Mata, NetCourse, and NetCourseNow are registered trademarks of StataCorp LLC. Stata and Stata Press are registered trademarks with the World Intellectual Property Organization of the United Nations. StataNow is a trademark of StataCorp LLC. Other brand and product names are registered trademarks or trademarks of their respective companies. Copyright © 1985–2025 StataCorp LLC, College Station, TX, USA. All rights reserved.

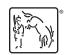

For suggested citations, see the FAQ on citing Stata documentation.